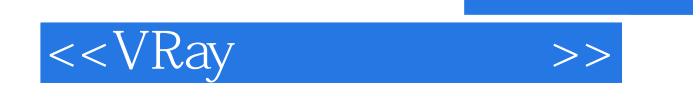

 $<<$ VRay  $>>$ 

- 13 ISBN 9787302227861
- 10 ISBN 7302227861

出版时间:2011-1

页数:596

PDF

更多资源请访问:http://www.tushu007.com

, tushu007.com

## , tushu007.com

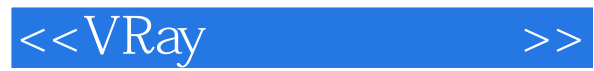

 $V$ Ray

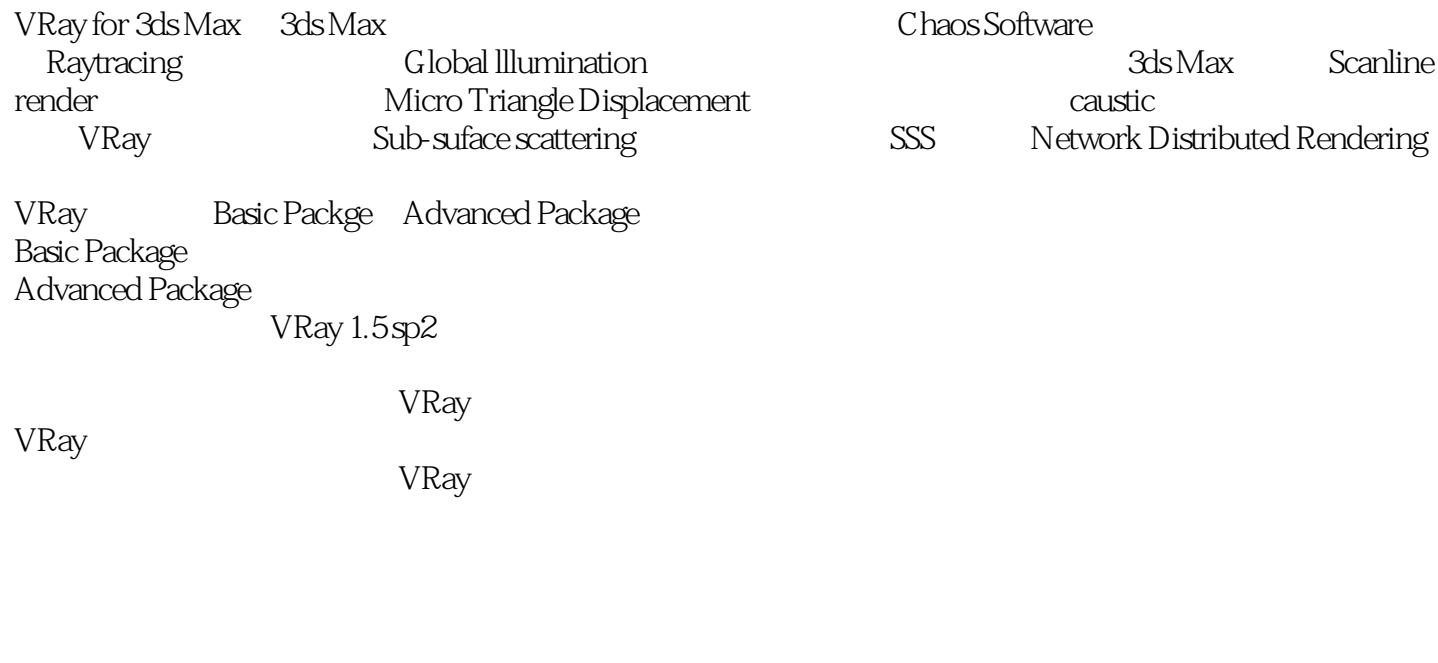

 $VR$ ay

3ds Max 2009 V-Ray 1.5 SP2<br>1 DVD 1 DVD

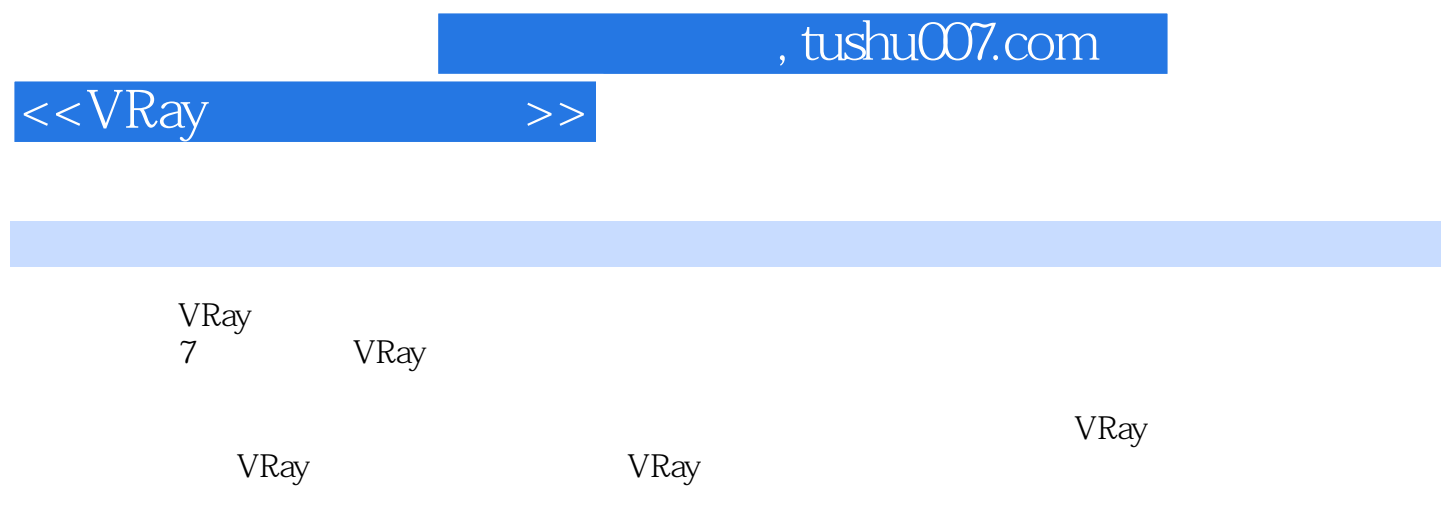

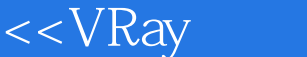

1 VRay // 1 1.1 VRay 3 1.2 Frame buffer 4 1.2 1 Frame buffer<br>4 1.2 2 Frame buffer 6 1.2 3 VFB 8 1.3 Global Switches 6 1.2.3 VFB 8 1.3 Global Switches 9 1.3.1 Geometry 9 1.3.2 Lights 9 1.3.3 Material 11 1.34 Indirect Illumination 15 1.4 Image sampler Antialiasing 15 1.4 1 Fixed 16 1.4.2 Adaptive DMC 16 1.4.3 Adaptive subdivision 18 1.4.4 18 1.4.5 Adaptive subdivision 19 1.4.6 Adaptive DMC 19 1.4.7 DOF Bump Texture 20 1.4.8 26 1.4.9 33 1.4.10 Object outline (1) Nrm thresh( $36$ 1.4.11 随机采样(Randomize samples) 37 1.4.12 Antialiasing filter(抗锯齿过滤器) 38 1.4.13 采样波纹 50 1.5 Environment VRay 57 1.6 Color mapping 65 1.7 Camera 76 1.7.1 Camera type(相机类型) 78 1.7.2 Depth of Field(景深) 87 1.7.3 运动模糊 93 1.8 Indirect Illumination (GI)(间接照明) 99 1.8.1 Brute force(BF算法) 99 1.8.2 Irradiance map(IM)(发光贴图) 100 1.8.3 Photon map(PM)(光子贴图) 100 1.8.4 Light cache(LC)(灯光缓存) 100 1.8.5 GI焦散参数 103 1.8.6 Brute force BF 107 1.8.7 Irradiance map 113 1.8.8 138 1.8.9 Photon Map(143) 143 1.8.10 Light Cache(LC) 160 1.9 Caustics(  $\pm$ 187 1.9.1 187 1.9.2 188 1.9.3 light properties 189 1.9.4 Object properties 191 1.9.5 Caustics  $\frac{1}{192}$  1.10 DMC Sampler DMC 197 1.11 Default Displacement(Nadiate 203 1.12 DisplacementMod 213 1.13 System 233 1.13.1 Raycaster params(光线计算参数) 234 1.13.2 Render region division(渲染区域分割) 239 1.13.3 Frame stamp
244 1.13.4 Distributed rendering
245 1.13.5 VRay log VRay  $\overline{248}$  1.13.6 Miscellaneous options  $\overline{248}$  1.13.7 Object settings  $\overline{250}$  1.13.8 Objects properties 251 1.13.9 Matte properties 256 1.13.10 Direct light 258 1.13.11 Reflection/Refraction/GI( / / / 259 1.13.12 Lights settings(  $260$ 1.13.13 Presets 261 2 VRay // 263 2.1 VRayMtl VRay 265 2.1.1 Basic parameters(基本参数) 265 2.1.2 Refraction(折射) 283 2.1.3 Translucency(半透明度)or Subsurface Scattering(SSS) 298 2.1.4 Fog bias(烟雾偏移) 303 2.1.5 BRDF(双向反射分布函数) 308 2.1.6 Anisotropic effects 309  $\,$  2.1.7 Options  $\,$  316 2.2 VRayMtlWrapper  $\,$  VRay  $\,$  320 2.3 VRayLightMtl VRay 321 2.4 VRay2SidedMtl VRay 325 2.5 VRayBlendMtl VRay 331 2.6 VRayFastSSS VRay SSS 343 2.7 VRayOverrideMtl VRay 349 2.8 VRayMap(VRay贴图) 353 2.8.1 基本参数 354 2.8.2 Reflection params(反射参数) 357 2.8.3 Refraction params(折射参数) 361 2.9 VRayHDRI贴图 367 2.10 VRayDirt(VRay污垢) 376 2.11 VRayEdgesTex(VRay边纹理) 389 2.12 VRayBmpFilter(VRay位图过滤器) 395 2.13 VRayColor(VRay 颜色) 397 2.14 VRayCompTex(VRay合成纹理) 400第3章 VRay物理摄像机 // 405 3.1 Basic parameters 407 3.2 Guess vertical shift 416 3.3 Bokeh effects 425 3.4 Sampling 428 3.5 Miscellaneous 429 4 3ds Max VRay // 431 4.1 3ds Max Light (3ds Max 432 4.2 VRay Shadow) VRay 434 4.3 VRay Shadow Map VRay 440 5 VRay // 443 5.1 VRay 445 5.1.1 Dome 447 5.1.2 Plane 449 5.1.3 Sphere 450 5.1.4 Intensity 452 5.1.5 Default/image(默认/图像) 454 5.1.6 Luminous Power(lm)(发光率) 457 5.1.7 Luminance (Lm/m2/sr)(亮度) 459 5.1.8 RADIANT POWER(w)(辐射率) 460 5.1.9 Radiance(W/m2/sr) 461 5.1.10 Options 464 5.1.11 Sampling 471 5.1.12 Texture 473 5.1.13 Dome Light(5) The Light(5) 475 5.2 VRay IES(VRay Text) 484 5.3 VRay Sun and VRaySky (VRay VRay 490 5.3.1 VRaySun 494 5.3.2 VRaySky 501 6 VRay // 505 6.1 VRayObjects (VRay 506 6.2 VRayProxy (VRay 507 6.2.1 Export 512 6.2.2 Import 513 6.3 VRayPlane VRay 515 6.4 VRayFur VRay 517 6.4.1 Vray Fur 517 6.4.2 Maps 529 6.4.3 Viewport display 537 6.5 VRayToon VRay 539

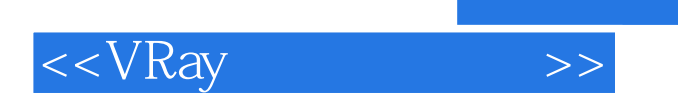

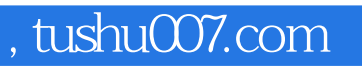

7 VRay // 551

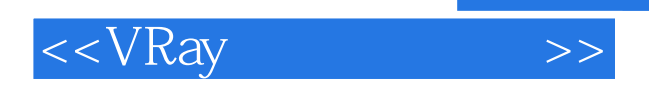

*Page 6*

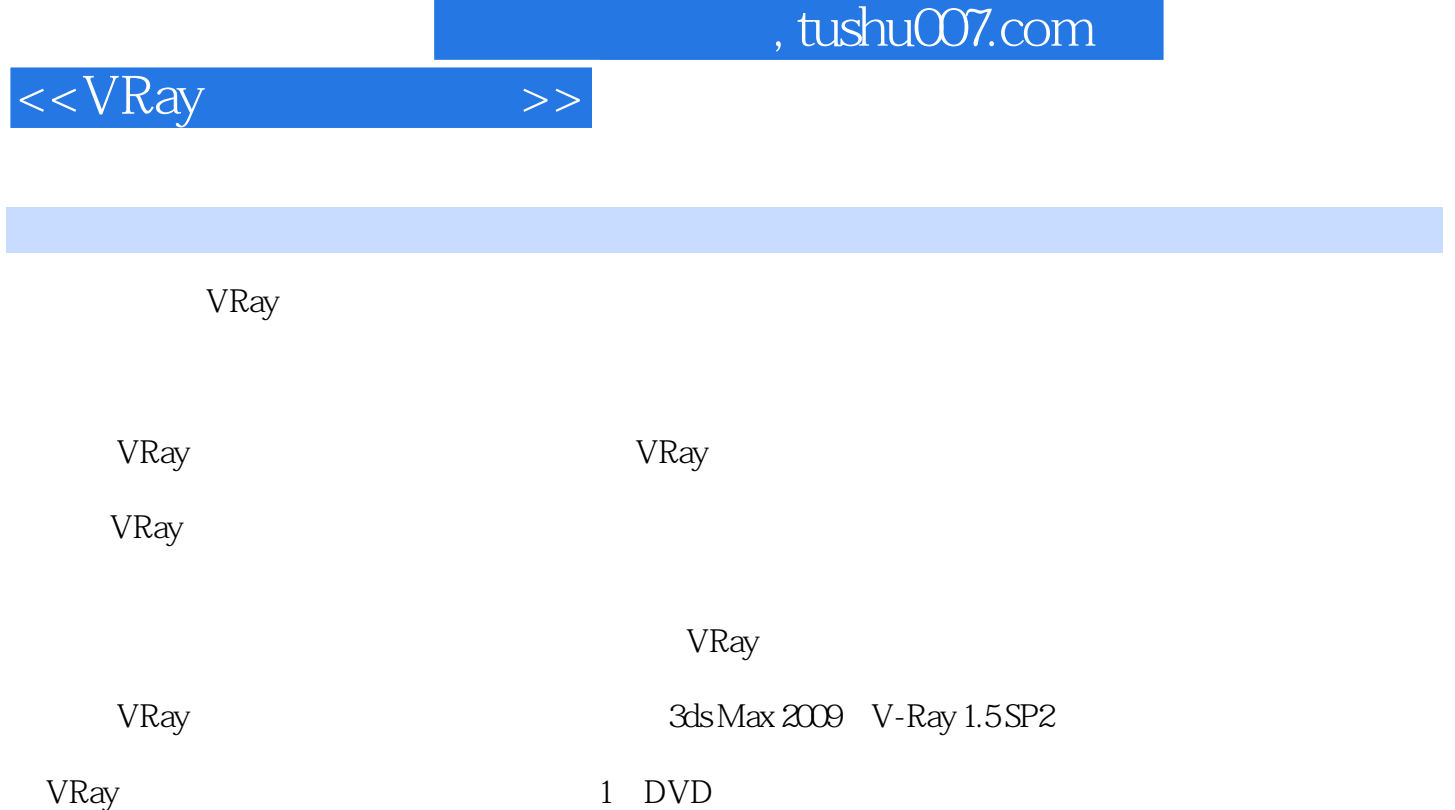

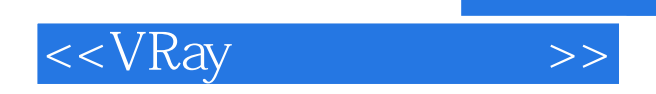

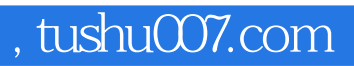

本站所提供下载的PDF图书仅提供预览和简介,请支持正版图书。

更多资源请访问:http://www.tushu007.com